**Chaque année, pronote change de version, les anciens comptes ne seront plus valables. Il faut supprimer ces comptes et créer le nouveau compte. Nous vous conseillons aussi d'installer l'application PRONOTE au début de chaque année.**

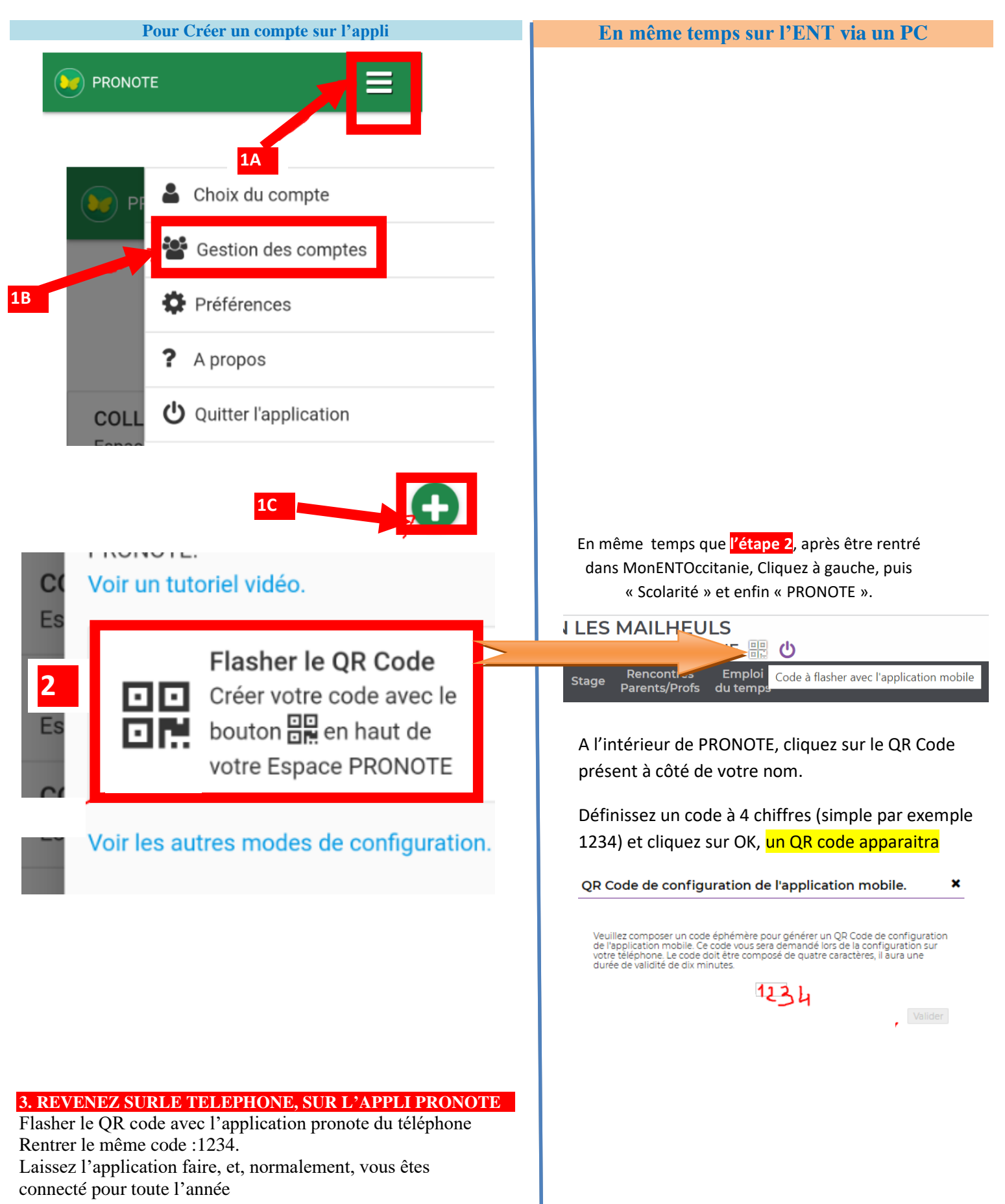